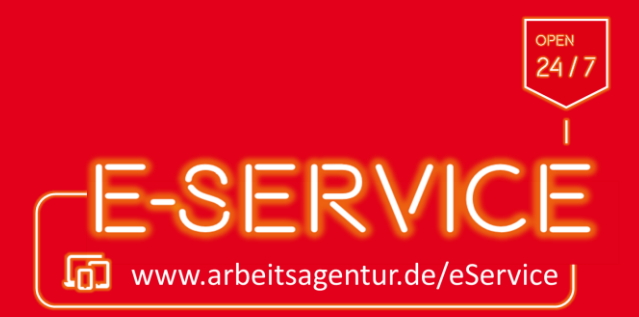

# Online zur Berufsberatung anmelden

Die Berufsberatung unterstützt dich bei deiner Studien- und Berufswahl, während deiner Ausbildung und am Anfang deines Erwerbslebens. In einem persönlichen Beratungsgespräch kannst du wichtige Fragen zu deiner beruflichen Zukunft klären.

#### Die Berufsberatung hilft dir zum Beispiel dabei

• einen passenden Beruf oder ein passendes Studium zu finden,

• Fragen zu den Inhalten einer Ausbildung oder eines Studiums zu klären,

• einen Ausbildungsplatz zu finden und dich zu bewerben,

•Alternativen zu entwickeln, wenn es mit dem Wunschberuf nicht klappt,

• Fördermöglichkeiten zu nutzen,

•Informationen zum Ausbildungs- oder Arbeitsmarkt zu erhalten.

Weitere Anleitungen auf's Smartphone holen

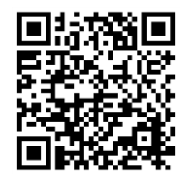

Arbeitslosengeld online beantragen

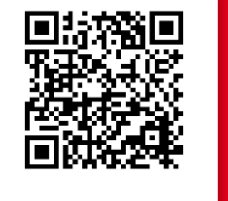

Unterlagen online einreichen

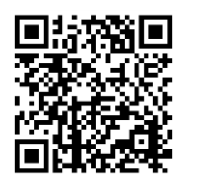

Arbeitsaufnahme online mitteilen

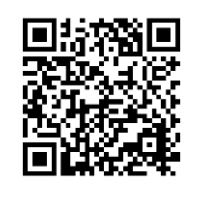

mTAN-Verfahren freischalten

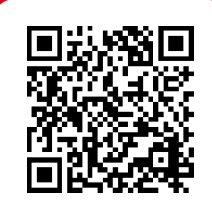

Alle Anleitungen anzeigen

### KEIN PAPIER · KEIN PORTO · KEINE WARTEZEIT

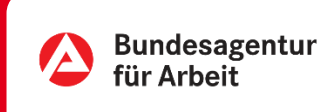

## Online arbeitsuchend melden

K E IN PAPIER · KE IN PORTO · KE IN E WARTEZELT

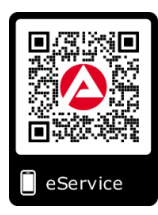

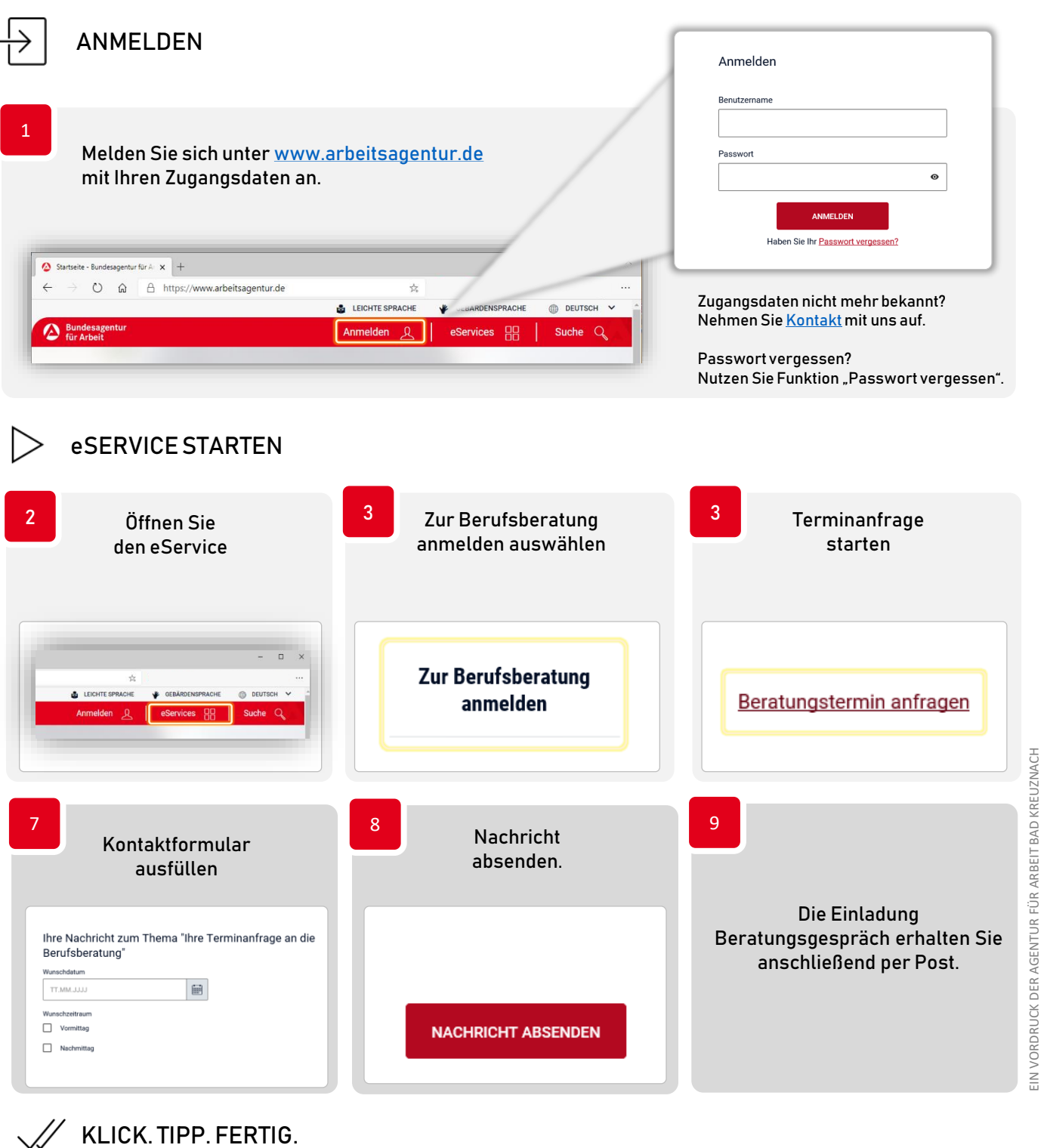

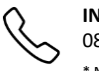

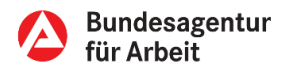